## **Сензор HTS2 за темература и влажност BroadLink ръководство за бърз старт**

Важно: сензорът е предназначен само за вътрешна употреба, само в суха среда.

## **I. Добави устройство**

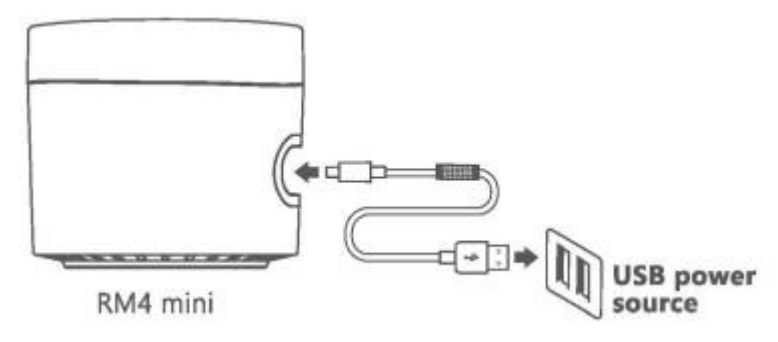

- Моля свържете сензорния кабел към RM4 Mini
- Включете устройството. Ако се използва за първи път, той ще бъде автоматично в режим на интелигентна конфигурация, в противен случай може да се наложи да го нулирате.
- Когато устройството е в режим на интелигентна конфигурация, следвайте съветника в приложението, за да добавите устройството, да го кръстите и да го присвоите на стая.
- Данните за температурата и влажността ще се показват автоматично в приложението след добавяне на устройството.